# **Geostat 3**

#### **NL, Niek van Leeuwen and Pieter Bresters, start February 2017**

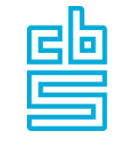

**Centraal Bureau** voor de Statistiek

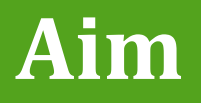

Testing coupling of a:

- o SDMX table to a
- o 1 km2 grid OGC webservice
- o using Table Joining Services .

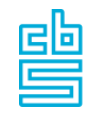

#### **Where is the map?**

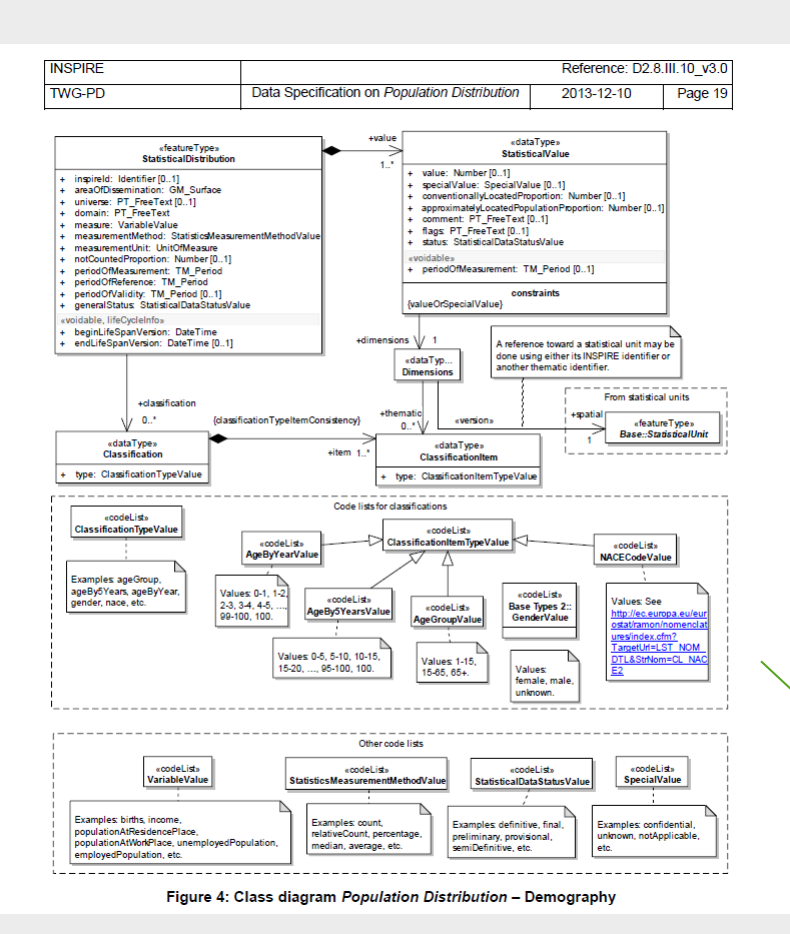

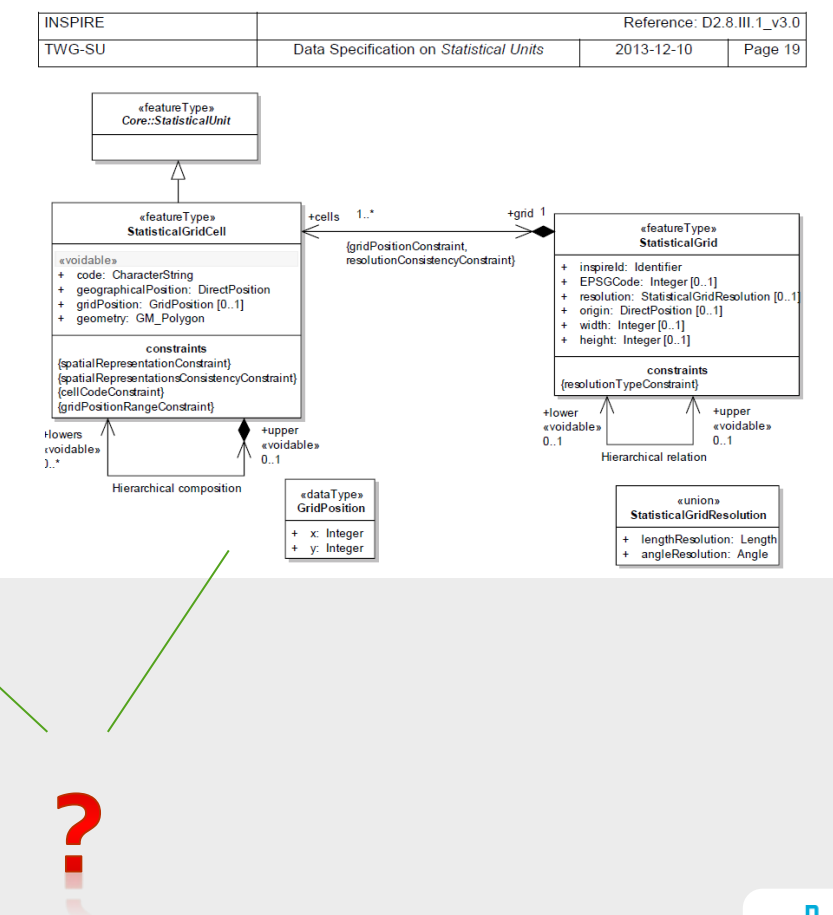

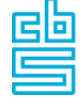

## **Using a Table Joining Service**

No mandatory coupling between tables and map.

Different approaches to generate a map service containing data:

- Couple each table separately and publish OGC service.
- Use an on demand automated coupling service.

We propose a Table Joining Service. Easy map update when updating an open data table or publishing an open data table.

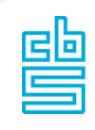

#### **How to proceed**

- Table: SDMX file of Census requested data per grid
- Map service: INSPIRE conform 1 km grid of NL (EU?)
- TJS: Installed version at PDOK (national organisation hosting INSPIRE services)
- Results: What problems need to be tackled.
- Limited time.

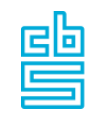

#### **SDMX: Questions when applying to grids**

- 1. Eurostat is working on a Data Structure Definition of SDMX for publishing Census 2021 Grid data. What are the proceedings?
- 2. Can we contribute with SEX, AGE and GEO as dimensions.
- 3. Is a CodeList for geocodes mandatory. NL has 39.600 km2 codes.
- 4. May we deliver separate hypercubes on GEO, SEX and GEO, AGE.
- 5. Is version 2.0 of SDMX used or version 2.1.
- 6. Is SDMX DSD fully mapped on INSPIRE PD data types.
- 7. Is an INSPIRE validator for SDMX available, now only for GML.
- 8. Will INSPIRE code lists have the same content as SDMX code lists.

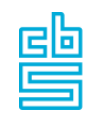

### **Scenario's**

#### A. There is no DSD for SDMX.

- 1. NL attributes in the development of the DSD.
- 2. A CSV table will be used to continue with B2 and B3.
- B. There is a DSD available (within due time).
	- 1. Fill SDMX with GEO, SEX and AGE for a small part of NL.
	- 2. Launch a geoservice of ETRS 1km2 grid of Netherlands at PDOK or ETRS 1km2 grid of Europe at another hosting party (ELF/Oskari)?
	- 3. Use Oskari/ELF SDMX conversion code within PDOK TJS

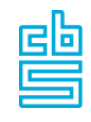

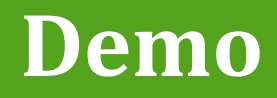

[ELF TJS implementation](http://213.136.91.254/jstjs)

[PDOK TJS implementation](http://inspirelab.geonovum.nl/cbs/jstjs)

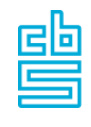